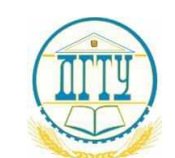

bb52f959411e64617366ef2977b97e87139b1a2d<br>МИНИСТЕРСТВО НАУКИ И ВЫСШЕГО ОБРАЗОВАНИЯ РОССИЙСКОЙ ФЕДЕРАЦИИ

# **ФЕДЕРАЛЬНОЕ ГОСУДАРСТВЕННОЕ БЮДЖЕТНОЕ ОБРАЗОВАТЕЛЬНОЕ УЧРЕЖДЕНИЕ ВЫСШЕГО ОБРАЗОВАНИЯ «ДОНСКОЙ ГОСУДАРСТВЕННЫЙ ТЕХНИЧЕСКИЙ УНИВЕРСИТЕТ»**

# **(ДГТУ)**

#### **Авиационный колледж**

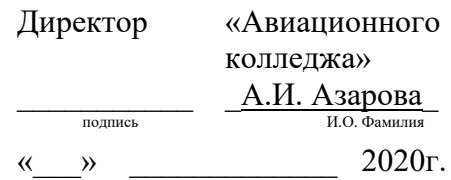

# **Методические указания по учебной практике УП 04.01**

## **к ПМ.04 Выполнение работ по профессии «Оператор электронновычислительных и вычислительных машин»**

специальности 09.02.03 Программирование компьютерных системах

Рассмотрены и рекомендованы для использования в учебном процессе на заседании цикловой комиссии общепрофессиональных дисциплин ИиВТ

Протокол №  $\qquad$  от « $\qquad$ »  $\qquad$  2020г

Ростов-на-Дону  $2020r$ 

# **СОДЕРЖАНИЕ**

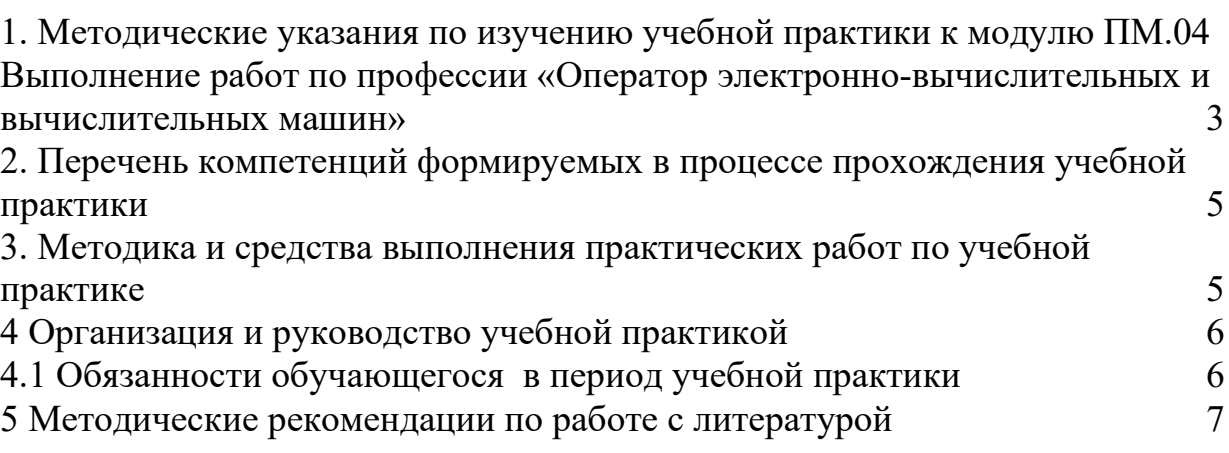

#### <span id="page-2-0"></span>**1. Методические указания по изучению учебной практики к модулю ПМ.04 Выполнение работ по профессии «Оператор электронновычислительных и вычислительных машин»**

Учебная практика УП 04.01 по модулю ПМ.04 «Выполнение работ по профессии «Оператор электронно-вычислительных и вычислительных машин» является важной составной частью учебного процесса и формой подготовки по специальности: 09.02.03 «Программирование в компьютерных системах».

Методические указания по проведению учебной практики по профессиональному модулю «Выполнение работ по профессии «Оператор электронно-вычислительных и вычислительных машин» разработано с целью осуществления требований ФГОС по специальности 09.02.03 Программирование в компьютерных системах в части освоения основного вида профессиональной деятельности ВПД: Оператор электронно-вычислительных и вычислительных машин.

Цели практики:

– ознакомление с современными информационными технологиями, моделями, методами и средствами решения функциональных задач и организации информационных процессов,

– изучение организационной, функциональной и физической структуры базовой информационной технологии и базовых информационных процессов.

– освоение рабочей профессии «Оператор электронно-вычислительных и вычислительных машин (ЭВМ)».

С целью овладения указанным видом профессиональной деятельности и соответствующими профессиональными компетенциями обучающийся в ходе освоения профессионального модуля должен:

Знать:

– Назначение операционных систем;

– Интерфейс Windows XP, 10, настройку Главного меню, Панели задач, Корзины.

– Назначение прикладных программ;

– Средства защиты информации от несанкционированного доступа и случайных воздействий;

– Причины сбоев и мелких неполадок в работе программ и оборудования;

– Общие сведения о текстовых и электронных редакторах и их разновидности;

– Форматы ячеек, способы форматирования таблиц;

– Правила создания формул, построения диаграмм;

– Форматирование диаграмм;

– Назначение форм и способы построения форм;

– Вывод таблиц на печать;

– Способы создания и управления объектами баз данных;

– Классификацию сетей, топологии сетей;

– Назначение локальных и глобальных сетей;

– Сетевые возможности Windows при работе в Internet, Internet-браузеры;

– Способы поиска информации в сети;

– Назначение электронной почты, создание почтового ящика;

– Приемы работы с почтовыми сообщениями;

– Основы компьютерной графики, назначение, области применения;

– Разновидности графических программ, свойства, область применения;

– Программы по созданию растровых изображений – Paint, Potoshop;

– Программы по созданию векторных изображений – Visio, CorelDraw;

– Программы трехмерного моделирования – 3DS Max, особенности работы;

– Работу с объектами и группами объектов: виды операций, правила выполнения, способы, средства, основные действия.

Уметь:

– Вести процесс обработки информации. Выполнять ввод/вывод информации с различных носителей данных, каналов связи и осуществлять обработку этой информации;

– Выполнять запись, считывание, копирование и перезапись с одного носителя на другой;

– Защищать информацию от несанкционированного доступа и случайных воздействий;

– Предупреждать и устранять мелкие неполадки и сбои в работе программ и оборудования;

– Готовить к работе вычислительную технику и периферийные устройства и содержать их в надлежащем состоянии;

– Пользоваться возможностями операционных систем. Осуществлять загрузку операционной системы и управлять ее работой;

– Работать в программных оболочках;

– Работать с текстовым редактором. Осуществлять набор текста, его редактирование, запись на носитель и вывод на печать.

– Работать с графическим редактором. Осуществлять ввод и обработку графической информации.

– Работать с электронными таблицами. Осуществлять ввод текстовой и цифровой информации, ее редактирование, оформление в виде таблиц, запись на носитель и вывод на печать. Реализовывать вычисления в таблицах, осуществлять расчет по формулам и использовать встроенные функции; анализировать данные с использованием диаграмм и графиков.

– Проводить обслуживание и диагностику аппаратного обеспечения. Устанавливать причины сбоев в процессе обработки информации, анализировать и принимать решения о дальнейших действиях.

– Владеть средствами резервного копирования, восстановления утраченной информации и бороться с компьютерными вирусами.

По окончании учебной практики обучающийся должен иметь практический опыт ввода и обработки информации на ЭВМ, работы в различных операционных системах и с основными классами служебных и прикладных программ, обслуживания ПК.

#### <span id="page-4-0"></span>**2. Перечень компетенций формируемых в процессе прохождения учебной практики**

Результатом прохождения практики является освоение обучающимися общих (ОК):

ОК-1: Понимать сущность и социальную значимость своей будущей профессии, проявлять к ней устойчивый интерес.

ОК-2: Организовывать собственную деятельность, выбирать типовые методы и способы выполнения профессиональных задач, оценивать их эффективность и качество.

ОК-3: Принимать решения в стандартных и нестандартных ситуациях и нести за них ответственность.

ОК-4: Осуществлять поиск и использование информации, необходимой для эффективного выполнения профессиональных задач, профессионального и личностного развития.

ОК-5: Использовать информационно-коммуникационные технологии в профессиональной деятельности.

ОК-6: Работать в коллективе и в команде, эффективно общаться с коллегами, руководством, потребителями.

ОК-7: Брать на себя ответственность за работу членов команды (подчиненных), за результат выполнения заданий.

ОК-8: Самостоятельно определять задачи профессионального и личностного развития, заниматься самообразованием, осознанно планировать повышение квалификации.

ОК-9: Ориентироваться в условиях частой смены технологий в профессиональной деятельности.

и профессиональных компетенций (ПК):

ПК-4.1: Подготавливать к работе, настраивать и обслуживать аппаратное обеспечение и операционную систему персонального компьютера.

ПК-4.2: Подготавливать к работе, настраивать и обслуживать периферийные устройства персонального компьютера и компьютерную оргтехнику.

ПК-4.3: Осуществлять ввод и обмен данными между персональным компьютером и периферийными устройствами и ресурсами локальных компьютерных сетей.

ПК-4.4: Создавать и управлять на персональном компьютере текстовыми документами, таблицами, презентациями и содержанием баз данных.

ПК-4.5: Осуществлять навигацию по ресурсам, поиск, ввод и передачу данных с помощью технологий и сервисов Интернета.

ПК-4.6: Создавать и обрабатывать цифровые изображения и объекты мультимедиа.

ПК-4.7: Обеспечивать меры по информационной безопасности.

<span id="page-4-1"></span>**3. Методика и средства выполнения практических работ по учебной практике**

Выбор содержания и объем конкретной практической работы обусловлен сложностью теоретического материала для усвоения, междисциплинарными связями и учетом значения конкретной практической работы для приобретения обучающимися соответствующих умений и компетенций, предусмотренных ФГОС СПО.

Методика выполнения каждой практической работы определяется моделью соответствующей задачи, решаемой обучающимися на занятии по заданию преподавателя.

Средством проведения практических работ является:

− персональный ЭВМ с выходом в Интернет.

Комплекс программного обеспечения и Интернет-ресурсы:

- 1. Операционная система Windows XP, 10;
- 2. Пакет прикладных программ Microsoft Office 2003, 2010;
- 3. Программа Microsoft Visio 2010;
- 4. Программа Adobe Photoshop;
- 5. Программа Corel Draw;
- 6. Movie Maker;

7. База учебно-методических материалов ИСОиП (филиала) ДГТУ в г. Шахты;

8. ЭБС «Университетская библиотека онлайн».

Процедурным обеспечением практических работ являются:

− настоящие Методические указания.

### **4 Организация и руководство учебной практикой**

<span id="page-5-0"></span>Сроки учебной практики определяются графиком учебного процесса. Период практики – 2,5 недели (90 часов).

Место прохождения практики Колледж экономики и сервиса аудитория №10447 «Полигон учебных баз практик».

Методическое руководство учебной практикой обучающихся осуществляет руководитель практики от колледжа.

В задании на практику определяется подробный перечень материалов и работ, которые должны быть изучены или выполнены обучающимся за весь период учебной практики, с указанием сроков их выполнения.

### <span id="page-5-1"></span>**4.1 Обязанности обучающегося в период учебной практики**

При прохождении практики обучающийся обязан:

**-** пройти инструктаж по технике безопасности;

- соблюдать внутренний распорядок, соответствующий действующим нормам трудового законодательства;

- нести ответственность за выполняемую работу и ее результаты;

- полностью выполнять виды работ, предусмотренные заданиями по практике;

- ежедневно заполнять дневник практики.

По окончании практики сдать оформленный дневник учебной практики, в установленные руководителем практики сроки.

#### **5 Методические рекомендации по работе с литературой**

<span id="page-6-0"></span>Авиационный колледж обеспечивает учебно-методическую и материальнотехническую базу для организации самостоятельной работы обучающихся.

Библиотека обеспечивает:

- учебный процесс необходимой литературой и информацией (комплектует библиотечный фонд учебной, методической, научной, справочной литературы) в соответствии с учебными планами и программами, в том числе на электронных носителях;

- доступ к основным информационным образовательным ресурсам, информационной базе данных, в том числе возможность выхода в сеть Интернет.

Колледж экономики и сервиса:

- обеспечивает доступность всего необходимого учебно-методического и справочного материала.